**Windows 10 Transformation Pack Free [March-2022]**

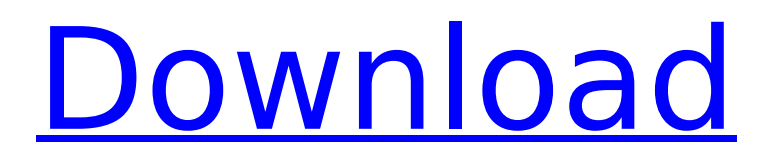

**Windows 10 Transformation Pack Crack+ Registration Code Download PC/Windows**

-- Detect the Windows version and proceed with the installation accordingly. -- Redirect the currently used applications and link them in the following way: All Windows applications redirect themselves to Start | All Apps | Start | Apps (Dock). All Games redirect themselves to Start | All Apps | Games (Dock). All Movie apps redirect themselves to the Store. All Music apps redirect themselves to the Store. For the video you have a choice of sharing the experience via Windows Media Player as well. -- Select the system font and activate display of Live Tiles. -- Enable Unlock using the screen lock feature and change the lock icon to a

wallpaper. -- Use the Control Panel to reboot or shutdown Windows, lock the screen, log off or activate the color scheme, sound scheme, and the start button. -- Change the Start Button icon. -- Select the accessibility options, such as magnification levels. -- Try the modern interface: Metro interface, Start screen, Search, and so on. -- Change the background of log on/log off/lock screen, sound, the wallpaper, and the desktop. Windows 10 Transformation Pack Torrent Download Installation: Installation of Windows 10 Transformation Pack is not a simple task. Many issues may appear while installing the pack, such as: 1.) Random freezes of the system; 2.) Log off the system; 3.) Browser window freezing; 4.) Non-responsive desktop. If you are using Windows 8.1

# in an existing Microsoft Windows 7 or Windows 8 OS, try to install the pack on the clean drive and not on the O.S. that you are currently running. Windows 10 Transformation Pack is a very powerful pack for Windows, even though it provides a limited experience of the new Windows OS. If you want to try the most important changes Windows 10 brings then try it. If you appreciate the content in Windows X team blog, consider using Paypal or going to their page, it helps them, supporting them what they do. a ratio of  $\sim$ 1:16). Secondary antibodies were conjugated to different fluorophores and their

concentration was determined using the manufacturer's stated dilutions. \*In vitro\* phagocytosis assay

.--- Human

monocytes (3  $\times$  10^5^/well) were pretreated with IL-2, IL-4 or IL-10 (or corresponding negative controls) for 2 h at 37°C. After washing in prewarmed PBS, cells were incubated

**Windows 10 Transformation Pack Crack+**

I'm sure you've heard of Windows 10 and its modern design which is unlike any other user experience used so far. The Windows 10 Transformation Pack Torrent Download is not able to replace the OS but it's a great way to test, try and see how the new look affects your current OS. The Windows 10 Transformation Pack Torrent Download enables you to take on the new modern look through simply installing the package which, on top of adding the new look, even lets you

# change the Start button from the logo to the Windows Key. What's more, you can easily make use of the new Metro experience by activating it through the Easy-to-use user interface that offers a quick access to your most commonly used content including bookmarks, history, and downloads. Operating system: Windows Program version: 3.2 Language: English (USA) Edition: Consumer Business edition: Business Hardware requirements: Minimum Processor: Intel Core 2 Duo @ 2.4GHz Memory: 2 GB RAM Video: 512 MB DirectX 9.0c compatible video card, 1280x720 screen or higher, 32-bit display driver, Windows XP with DirectX 9.0 installed Download link: How to get the product key: Microsoft Office 2010 software bundle, which

# contains the entire suite of Microsoft Office 2010 applications bundled with an MS Office 2010 Trial version. Office 2010 Professional Plus (Standard) will be the version featured in the preloaded Office 2010 Standard. The Microsoft Office 2010 Professional Plus (Advanced) will be the version featured in the pre-loaded Office 2010 Advanced. Microsoft Office 2010 Standard can be used for a set of Microsoft Office 2010 applications like Word, Excel, PowerPoint, OneNote, Outlook Express, Publisher, Visio, Access and more. Moreover, the Office 2010 Professional Plus (Advanced) will be featured for a set of applications that include PowerPoint, Word, Excel, and InfoPath. Many other applications like

# well in Office 2010 Standard and Office 2010 Professional Plus (Advanced). To note, you must subscribe the software to avail these extra applications and features. In addition, all these applications and tools are compatible with Mac. More... Microsoft Office 2013 software bundle, which contains the entire suite of Microsoft Office 2013 applications bundled with an MS Office 2013 Trial version. Office 2013 Professional Plus (Standard) will be the version featured in the pre-loaded Office 2013 Standard. The Microsoft Office 2013 Professional Plus (Advanced) will be the version featured in the pre b7e8fdf5c8

Feel like you're using Windows 10 straightaway! No need to re-install. Just install the included apps and watch your Windows 10 start page flip into your new modern shell. Main functionality: -Runs from a standalone WinRAR file (applications do not have to be installed). -What's New dialog is visible as the Start Page (the first screen when opening the app for the first time). -You can switch between the modern themes: -The darker default Windows 10 theme -The lighter Modern UI theme -The Redmond theme -The dark theme with the gold accent -Windows 10 Start screen -Windows 10 Start menu -Windows 10 settings page -Microsoft

## Edge -Classic desktop -Unpin programs from the Start screen and unpin tiles -Pin apps back to the Start screen -Change wallpaper -Change the background image for the log on, log off, lock and power screens -Change the sound scheme for the log on, log off and lock screens -Change the taskbar icon -Access to security settings -Change the address bar for Internet Explorer, Edge and Windows Store -Change the clock for the log on, log off and power screens -Change the desktop background for the main desktop -Switch to a different desktop -Change the colors of the start page, calendar, desktop and application bars -Change the colors of the notification area, clock, task switcher and start menu buttons

-Change the toolbars and buttons

(text, background, borders) -Change the colors for the Explorer sidebar, title bar, window buttons, context menu and address bar -Change the colors of pinned apps and pinned taskbar applets -Change the colors for the Task View, thumbnail buttons, action bar and quick links -Change the colors for the charms bar (access to charms, charms bar in action, charms bar in hover state) -Can be used with a Windows XP or Windows 7 system -You can take a screenshot with integrated Snipping Tool -You can set a different Windows 10 start page -You can change the time format -You can change the keyboard layout -You can adjust your keyboard shortcuts -Display and hide the Windows 10 help and guide -System tray notification area information about

#### the current system version is shown -You can add more languages to the system -Customize your taskbar (add custom launchers, pin apps

**What's New In Windows 10 Transformation Pack?**

Windows X team came up with Windows 10 Transformation Pack, a collection of carefully selected applications that simulates the Windows 10 interface. The smart transformation pack enables you to apply a major uplift to your current operating system, be it Windows XP, Vista, 7 or 8/1, and try on several key aspects from the Windows 10 OS. The change focuses only on the interface though, as this pack won't bring any of the features the developers over at the Redmond-based giant embedded

# in the new OS. Installation Before proceeding with installing the transformation pack, it is recommended to make a restore point or back up an image for the system drive, as several errors may seriously affect the functionality of your system. During the installation procedure you are given the possibility to select the tools that are used for mimicking the Windows 10 modern interface, namely Charms Bar (powered by RocketDock), Start Menu (via Start Menu Reviver) and Metro Start Screen (provided by either WinMetro or Newgen). You should keep in mind that only the last two add the Metro interface. Additionally, you may choose the system font or enable large icon set, and activate the display of the user tile on the

# taskbar. Several issues may appear while applying the new changes (e.g. desktop freezes, nonresponsive

install) but they fix themselves. A restart is mandatory at the end of the installation in order to successfully simulate the new OS changes. Try on the look and feel of Windows 10 Windows 10 Transformation Pack enables you to access the Metro interface which includes several gadgets. You are not deprived of the "Start" button, which maintains its features for helping you gain access to frequently used programs and activate shutdown options, such as shutdown, restart, lock, and log off, in addition to Start Menu tiles and settings. The "Search" function launches the default web browser and lets you perform search operations on

# Google. Additionally, you may unpin programs from the Start screen, change the color of the live tiles, as well as make use of Windows 10 wallpapers and change the background of the log on/log off/lock screen, sound scheme and Start Button icon. What's more, you can administer up to four desktops with a different layout as far as shortcuts and active windows are concerned. They can be either selected from the taskbar notifications area or by activating a predefined hotkey. Conclusion All in all, Windows 10 Transformation Pack doesn't

**System Requirements:**

1)At least 1GB of RAM 2)1.5GB free hard drive space 3)Plug-in keyboard 4)Plug-in monitor 5)5.1 Channel soundcard 6)3.5" floppy drive 7)Mouse 8)DirectX 9 compatible video card 9)512MB or higher video RAM 10)A modem capable of 56Kbps ADSL2 connection 11)Administrator account 12)

<https://buycoffeemugs.com/intel-perceptual-computing-sdk-1-6-0-free-registration-code-x64/> <https://maltmarketing.com/advert/easy-finder-for-pc-latest-2022/> [https://www.mrfoodis.de/wp-content/uploads/2022/07/007\\_DVD\\_Copy.pdf](https://www.mrfoodis.de/wp-content/uploads/2022/07/007_DVD_Copy.pdf) <https://mediziyashop.com/wp-content/uploads/2022/07/talwya.pdf> <https://awamagazine.info/advert/google-updater-crack-product-key-full-free-mac-win-latest/> <https://aposhop-online.de/2022/07/04/scoredate-crack-free-download-for-pc-latest-2022/> <https://www.cbdexpress.nl/wp-content/uploads/harober.pdf> [http://srilankapropertyhomeandland.com/wp](http://srilankapropertyhomeandland.com/wp-content/uploads/2022/07/PitchAbilityTest_Crack__Torrent_For_Windows_Updated.pdf)[content/uploads/2022/07/PitchAbilityTest\\_Crack\\_\\_Torrent\\_For\\_Windows\\_Updated.pdf](http://srilankapropertyhomeandland.com/wp-content/uploads/2022/07/PitchAbilityTest_Crack__Torrent_For_Windows_Updated.pdf) <https://www.beaches-lakesides.com/wp-content/uploads/2022/07/fernat.pdf> <https://fumostoppista.com/eclipse-verilog-editor-crack-free-download-3264bit/> <https://cleverfashionmedia.com/advert/photo-frame-genius-download-win-mac-2022/> <https://www.calinews.pf/advert/time-zone-manager-13-1-3-free-win-mac/> <https://ourlittlelab.com/office-diff-crack-download/> <https://cscases.com/xm-easy-personal-ftp-server-2017-9-8-230-crack-with-key-download/> <https://btr-pen.com/wp-content/uploads/2022/07/scolang.pdf> <http://trabajarenlafrater.com/wp-content/uploads/2022/07/nanber.pdf> <https://fennylaw.com/delold-2-099-crack-pc-windows-latest-2022/>

<http://www.ndvadvisers.com/vctemp-crack-serial-key-x64/>